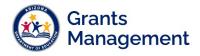

# Adding & Deleting User Roles in GME

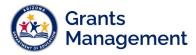

#### **User Role Requirement**

The **LEA User Access Administrator** assigns Grants Management Enterprise (GME) user roles. If an organization does not have an LEA User Access Administrator, please reach out to Grants Management.

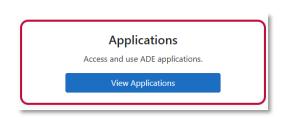

**Note**: Users cannot be added in GME, they are added into ADEConnect by the Entity Administrator. Once the user has accessed GME, then they can have the appropriate GME user roles assigned. (The user information is transferred into GME once the user clicks on Grants Management in their Applications list.)

#### Finding a User

Log in to GME through ADEConnect. Once on the GME homepage, click on the organization's hyperlink to be fully logged in.

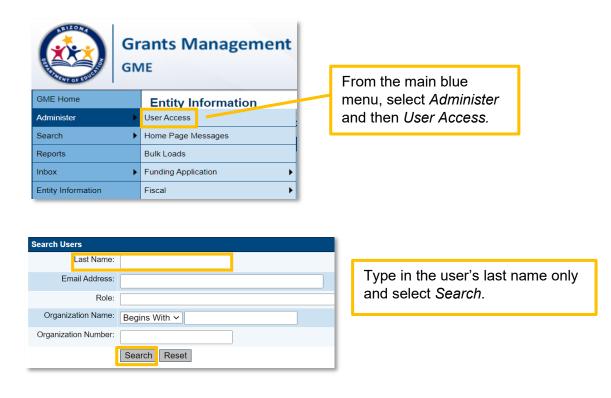

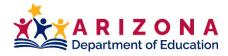

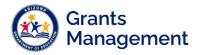

## Adding a User Role

| Search Users                                           |                                                                                                    |                                                                                                    |                                                                                                    |                                                                                                    |                                              |              |             |                              |                                                                                                    |                    |
|--------------------------------------------------------|----------------------------------------------------------------------------------------------------|----------------------------------------------------------------------------------------------------|----------------------------------------------------------------------------------------------------|----------------------------------------------------------------------------------------------------|----------------------------------------------|--------------|-------------|------------------------------|----------------------------------------------------------------------------------------------------|--------------------|
| Last Name: joi                                         | nes                                                                                                    |                                                                                                    |                                                                                                    |                                                                                                    |                                              |              |             |                              |                                                                                                    |                    |
| Email Address:                                         |                                                                                                    |                                                                                                    |                                                                                                    |                                                                                                    |                                              |              |             |                              |                                                                                                    |                    |
| Role:                                                  |                                                                                                    |                                                                                                    |                                                                                                    |                                                                                                    |                                              |              |             |                              |                                                                                                    |                    |
| Organization Name: Be                                  | ∋gins With ∽                                                                                                    |                                                                                                    |                                                                                                    |                                                                                                    |                                              |              |             |                              |                                                                                                    |                    |
| Organization<br>Number:                                |                                                                                                    |                                                                                                    |                                                                                                    |                                                                                                    |                                              |              |             |                              |                                                                                                    |                    |
|                                                        | earch Reset                                                                                                    |                                                                                                    |                                                                                                    |                                                                                                    |                                              |              | Clink       | ~ ~                          | the sticky pote                                                                                                    | 1                  |
|                                                        |                                                                                                    |                                                                                                    |                                                                                                    |                                                                                                    |                                              |              |             |                              | the sticky note                                                                                                    |                    |
| There are 52 matching rec                              | ord(s). Displaying 1 through 25                                                                                                    | 5.                                                                                                    |                                                                                                    |                                                                                                    |                                              |              | next t      | o ti                         | he user's                                                                                                    |                    |
| << First                                               |                                                                                                    | < Previous                                                                                                    | <u>s</u>                                                                                                    |                                                                                                    | <u>Next &gt;</u>                             |              | name        |                              |                                                                                                    |                    |
| Email Address                                          | <u>Fi</u>                                                                                                    | <u>ïrst Name</u>                                                                                                    | Last Name                                                                                                    | Administ                                                                                                    | ter Rolls                                    |              |             |                              |                                                                                                    | J                  |
| ajones@bell.org                                        | Ar                                                                                                    | mber                                                                                                    | Jones                                                                                                    | 6                                                                                                    |                                              |              |             |                              |                                                                                                    |                    |
| AJones@kyrene.org                                      | Ar                                                                                                    | nthony                                                                                                    | Jones                                                                                                    | ø                                                                                                    |                                              |              |             |                              |                                                                                                    |                    |
| alctucson@msn.com                                      | Da                                                                                                    | avid                                                                                                    | Jones                                                                                                    | ø                                                                                                    |                                              |              |             |                              |                                                                                                    |                    |
|                                                        |                                                                                                    |                                                                                                    |                                                                                                    |                                                                                                    |                                              |              |             |                              |                                                                                                    |                    |
|                                                        |                                                                                                    |                                                                                                    |                                                                                                    |                                                                                                    |                                              |              |             |                              |                                                                                                    |                    |
| ate Role                                               |                                                                                                    |                                                                                                    |                                                                                                    |                                                                                                    |                                              |              |             |                              |                                                                                                    |                    |
|                                                        |                                                                                                    |                                                                                                    |                                                                                                    |                                                                                                    | Ro                                           | les          |             | L r                          |                                                                                                    |                    |
|                                                        |                                                                                                    |                                                                                                    |                                                                                                    |                                                                                                    |                                              |              |             |                              | 0 1 1 0 1 1                                                                                                    | Dala               |
| ail Address                                            |                                                                                                    |                                                                                                    | Org                                                                                                    | anization                                                                                                    |                                              |              |             |                              | Select Create                                                                                                    | ROI                |
| nail Address<br>es, Amber (ajones(                     | @bell.org) has not be                                                                                                    | een assign                                                                                                    | -                                                                                                    |                                                                                                    |                                              | ivated, or h | as not beer | n                            | Select Create                                                                                                    | ROIE               |
| es, Amber (ajones(                                     | @bell.org) has not be                                                                                                    | een assign                                                                                                    | -                                                                                                    |                                                                                                    |                                              | ivated, or h | as not beer | n                            | Select Create                                                                                                    | ROIE               |
|                                                        |                                                                                                    | een assign                                                                                                    | -                                                                                                    |                                                                                                    |                                              | ivated, or h | as not beer | n                            | Select Create                                                                                                    | ROIE               |
| es, Amber (ajones)<br>te Role<br>Address:              | ajones@bell.org                                                                                                    |                                                                                                    | ed to any ro                                                                                                    | les, has b                                                                                                    |                                              | ivated, or h | as not beer | n                            | Select Create                                                                                                    | ROIE               |
| es, Amber (ajones)<br>te Role<br>Address:<br>nization: | ajones@bell.org                                                                                                    |                                                                                                    | ed to any ro                                                                                                    | les, has b                                                                                                    |                                              | ivated, or h | as not beer | n                            | Select Create                                                                                                    | ROIE               |
| es, Amber (ajones)<br>te Role<br>Address:              | ajones@bell.org                                                                                                    | arter School,                                                                                                    | ed to any ro                                                                                                    | les, has b                                                                                                    |                                              | ivated, or h | as not beer |                              |                                                                                                    |                    |
| es, Amber (ajones)<br>te Role<br>Address:<br>nization: | ajones@bell.org                                                                                                    | arter School,                                                                                                    | ed to any ro                                                                                                    | les, has b                                                                                                    |                                              | ivated, or h | as not beer | E                            | nsure the correc                                                                                                    | ct                 |
| es, Amber (ajones)<br>te Role<br>Address:<br>nization: | ajones@bell.org                                                                                                    | arter School,                                                                                                    | ed to any ro                                                                                                    | les, has b                                                                                                    |                                              | ivated, or h | as not beer | E                            | nsure the correct                                                                                                    | ct                 |
| es, Amber (ajones)<br>te Role<br>Address:<br>nization: | ajones@bell.org Bell Canyon Cha                                                                                                    | arter School,                                                                                                    | ed to any rol                                                                                                    | les, has b                                                                                                    |                                              | ivated, or h | as not beer | E                            | nsure the correc                                                                                                    | ct                 |
| es, Amber (ajones)<br>te Role<br>Address:<br>nization: | ajones@bell.org Bell Canyon Cha 0 Options selected. Deselect All                                                                                                    | arter School,                                                                                                    | ed to any rol<br>Inc (0789720<br>Collaboration U;                                                                              | les, has b<br>100)                                                                                                 |                                              | ivated, or h | as not beer | E                            | nsure the correc<br>rganization is lis<br>nd select the                                                                                   | ct<br>ted          |
| es, Amber (ajones)<br>te Role<br>Address:<br>nization: | ajones@bell.org Bell Canyon Cha 0 Options selected. Deselect All LEA 2014-2015                                                                                                    | arter School,<br>5 Head Start C<br>C Yr 1 - New -                                                                                                    | ed to any rol<br>Inc (0789720<br>Collaboration Up<br>Consortium Up                                                             | les, has b<br>100)                                                                                                 |                                              | ivated, or h | as not beer | E<br>or<br>ar<br>a           | nsure the correct<br>rganization is lis<br>nd select the<br>ppropriate user                                                               | ct<br>ted<br>role: |
| es, Amber (ajones)<br>te Role<br>Address:<br>nization: | ajones@bell.org Bell Canyon Cha 0 Options selected. Deselect All LEA 2014-2015 LEA 21st CCLC                                                                                                    | arter School,<br>5 Head Start C<br>2 Yr 1 - New -<br>2 Yr 2 Update                                                                                                    | ed to any rol<br>Inc (0789720<br>Collaboration Up<br>Consortium Up                                                             | les, has b<br>100)                                                                                                 |                                              | ivated, or h | as not beer | E<br>or<br>ar<br>()          | nsure the correc<br>rganization is lis<br>nd select the<br>ppropriate user i<br>íou can select n                                          | ct<br>ted<br>roles |
| es, Amber (ajones)<br>te Role<br>Address:<br>nization: | ajones@bell.org Bell Canyon Cha 0 Options selected. Deselect All LEA 2014-2015 LEA 21st CCLC LEA 21st CCLC                                                                                                    | arter School,<br>5 Head Start C<br>2 Yr 1 - New -<br>2 Yr 2 Update<br>2 Yr 3 Update                                                                                                    | ed to any rol<br>Inc (0789720<br>Collaboration Up<br>Consortium Up                                                             | les, has b<br>100)                                                                                                 |                                              | ivated, or h | as not beer | E<br>or<br>ar<br>()          | nsure the correct<br>rganization is lis<br>nd select the<br>ppropriate user                                                               | ct<br>ted<br>roles |
| es, Amber (ajones)<br>te Role<br>Address:<br>nization: | ajones@bell.org Bell Canyon Cha 0 Options selected. Deselect All LEA 2014-2015 LEA 21st CCLC LEA 21st CCLC LEA 21st CCLC LEA 21st CCLC                                                                                                    | arter School,<br>6 Head Start C<br>2 Yr 1 - New -<br>2 Yr 2 Update<br>2 Yr 3 Update<br>2 Yr 4 Update                                                                                                    | ed to any rol<br>Inc (0789720<br>Collaboration Up<br>Consortium Up                                                             | les, has b<br>100)                                                                                                 |                                              | ivated, or h | as not beer | E or<br>ar<br>ar<br>()<br>th | nsure the correc<br>rganization is lis<br>nd select the<br>ppropriate user<br>fou can select n<br>nan one role at a                       | ct<br>ted<br>roles |
| es, Amber (ajones)<br>te Role<br>Address:<br>nization: | ajones@bell.org Bell Canyon Cha O Options selected. Deselect All LEA 2014-2015 LEA 21st CCLC LEA 21st CCLC LEA 21st CCLC LEA 21st CCLC LEA 21st CCLC                                                                                                    | arter School,<br>5 Head Start C<br>2 Yr 1 - New -<br>2 Yr 2 Update<br>2 Yr 3 Update<br>2 Yr 4 Update<br>2 Yr 5 Update                                                                                                    | ed to any rol<br>Inc (0789720<br>Collaboration Up<br>Consortium Up                                                             | les, has b<br>100)                                                                                                 |                                              | ivated, or h | as not beer | E or<br>ar<br>ar<br>()<br>th | nsure the correct<br>rganization is lis<br>nd select the<br>ppropriate user f<br>You can select n<br>nan one role at a<br>me.) Then click | ct<br>ted<br>roles |
| es, Amber (ajones)<br>te Role<br>Address:<br>nization: | ajones@bell.org Bell Canyon Cha O Options selected. Deselect All LEA 2014-2015 LEA 21st CCLC LEA 21st CCLC LEA 21st CCLC LEA 21st CCLC LEA 21st CCLC LEA 21st CCLC LEA 21st CCLC                                                                                                    | arter School,<br>Head Start C<br>Yr 1 - New -<br>Yr 2 Update<br>Yr 3 Update<br>Yr 4 Update<br>Yr 5 Update<br>Yr 5 Update                                                                                                    | ed to any rol<br>Inc (0789720<br>Collaboration Up<br>Consortium Up                                                             | oo)                                                                                                    | een deact                                    |              | as not beer | E or<br>ar<br>ar<br>()<br>th | nsure the correc<br>rganization is lis<br>nd select the<br>ppropriate user<br>fou can select n<br>nan one role at a                       | ct<br>ted<br>roles |
| es, Amber (ajones)<br>te Role<br>Address:<br>nization: | ajones@bell.org Bell Canyon Cha O Options selected. Deselect All LEA 2014-2015 LEA 21st CCLC LEA 21st CCLC LEA 21st CCLC LEA 21st CCLC LEA 21st CCLC LEA 21st CCLC LEA 21st CCLC LEA 21st CCLC LEA 21st CCLC                                                                                     | arter School,<br>Head Start C<br>2 Yr 1 - New -<br>2 Yr 2 Update<br>2 Yr 3 Update<br>2 Yr 4 Update<br>2 Yr 5 Update<br>2 Yr 5C Updat<br>2 Yr 5C Updat                                                                                                    | ed to any rol<br>Inc (0789720<br>Collaboration Up<br>Consortium Up<br>te<br>y Learning Cen                                     | les, has b<br>100)<br>pdate<br>odate                                                                               | nuing Update                                 |              | as not beer | E or<br>ar<br>ar<br>()<br>th | nsure the correct<br>rganization is lis<br>nd select the<br>ppropriate user f<br>You can select n<br>nan one role at a<br>me.) Then click | ct<br>ted<br>roles |
| es, Amber (ajones)<br>te Role<br>Address:<br>nization: | ajones@bell.org Bell Canyon Cha O Options selected. Deselect All LEA 2014-2015 LEA 21st CCLC LEA 21st CCLC LEA 21st CCLC LEA 21st CCLC LEA 21st CCLC LEA 21st CCLC LEA 21st CCLC LEA 21st CCLC LEA 21st CCLC LEA 21st CCLC LEA 21st CCLC LEA 21st CCLC                                           | arter School,<br>Head Start C<br>2 Yr 1 - New -<br>2 Yr 2 Update<br>2 Yr 3 Update<br>2 Yr 5 Update<br>2 Yr 5 Update<br>2 Yr 5 Update<br>2 Yr 5 Update<br>2 Yr 5 Update<br>2 Yr 5 Update                                                                                                    | ed to any rol<br>Inc (0789720<br>Collaboration Up<br>Consortium Up<br>te<br>y Learning Cen<br>y Learning Cen                   | les, has b<br>100)<br>pdate<br>pdate<br>ters - Contin<br>ters Renew                                                | nuing Update                                 |              | as not beer | E or<br>ar<br>ar<br>()<br>th | nsure the correct<br>rganization is lis<br>nd select the<br>ppropriate user f<br>You can select n<br>nan one role at a<br>me.) Then click | ct<br>ted<br>roles |
| es, Amber (ajones)<br>te Role<br>Address:<br>nization: | ajones@bell.org Bell Canyon Cha O Options selected. Deselect All LEA 2014-2015 LEA 21st CCLC LEA 21st CCLC LEA 21st CCLC LEA 21st CCLC LEA 21st CCLC LEA 21st CCLC LEA 21st CCLC LEA 21st CCLC LEA 21st CCLC LEA 21st CCLC LEA 21st CCLC LEA 21st CCLC                                           | arter School,<br>Head Start C<br>2 Yr 1 - New -<br>2 Yr 2 Update<br>2 Yr 3 Update<br>2 Yr 5 Update<br>2 Yr 5 Update<br>2 Yr 5 Update<br>2 Yr 5 Update<br>2 Yr 5 Update<br>2 Yr 5 Update<br>2 Yr 5 Update<br>2 Yr 5 Update<br>2 Yr 5 Update<br>2 Yr 5 Update<br>2 Yr 5 Update<br>2 Yr 5 Update | ed to any rol<br>Inc (0789720<br>Collaboration Up<br>Consortium Up<br>te<br>y Learning Cen<br>y Learning Cen<br>y Learning Cen | les, has b<br>100)<br>pdate<br>ddate<br>ters - Contii<br>ters Renew<br>ters Renew                                  | nuing Update<br>ral 2 Update<br>ral 3 Update |              | as not beer | E or<br>ar<br>ar<br>()<br>th | nsure the correct<br>rganization is lis<br>nd select the<br>ppropriate user f<br>You can select n<br>nan one role at a<br>me.) Then click | ct<br>ted<br>roles |
| es, Amber (ajones)<br>te Role<br>Address:<br>nization: | ajones@bell.org Bell Canyon Cha O Options selected. Deselect All LEA 2014-2015 LEA 21st CCLC LEA 21st CCLC LEA 21st CCLC LEA 21st CCLC LEA 21st CCLC LEA 21st CCLC LEA 21st CCLC LEA 21st CCLC LEA 21st CCLC LEA 21st CCLC LEA 21st CCLC LEA 21st CCLC LEA 21st CCLC LEA 21st CCLC LEA 21st CCLC | arter School,<br>Head Start C<br>2 Yr 1 - New -<br>2 Yr 2 Update<br>2 Yr 3 Update<br>2 Yr 5 Update<br>2 Yr 5 Update<br>2 Yr 5 Update<br>2 Yr 5 Update<br>2 Yr 5 Update<br>2 Yr 5 Update<br>2 Yr 5 Update<br>2 Yr 5 Update<br>2 Yr 5 Update<br>2 Yr 5 Update<br>2 Yr 5 Update<br>2 Yr 5 Update | ed to any rol<br>Inc (0789720<br>Collaboration Up<br>Consortium Up<br>te<br>y Learning Cen<br>y Learning Cen<br>y Learning Cen | les, has b<br>100)<br>pdate<br>xdate<br>tters - Contin<br>tters Renew<br>tters Renew<br>tters Renew<br>tters Renew | nuing Update<br>ral 2 Update<br>ral 3 Update |              | as not beer | E or<br>ar<br>ar<br>()<br>th | nsure the correct<br>rganization is lis<br>nd select the<br>ppropriate user f<br>You can select n<br>nan one role at a<br>me.) Then click | ct<br>ted<br>roles |

Note: Use Ctrl + F to launch a finding box and type in a word or phrase to help locate the name of the user role needed.

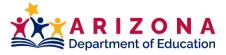

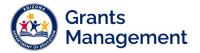

| Return to User Access |                                             |                                                   | You can see the role(s) added.<br>Select <i>Return to User Access</i> to |  |
|-----------------------|---------------------------------------------|---------------------------------------------------|--------------------------------------------------------------------------|--|
|                       |                                             | Roles                                             | return to the User Access page.                                          |  |
| Email Address         | Organization                                | Role                                              |                                                                          |  |
| ajones@bell.org       | Bell Canyon Charter School, Inc (078972000) | LEA Adult Education Consolidated - Federal Update |                                                                          |  |
| ajones@bell.org       | Bell Canyon Charter School, Inc (078972000) | LEA Title IV-A                                    | Student Support & Academic Enrichment Update                             |  |

### **Deleting a User Role**

Only the LEA User Access Administrator can remove a user role.

**Note:** users cannot be deleted from GME, only user roles can be removed.

| Search Users                     |                                                       |
|----------------------------------|-------------------------------------------------------|
| Last Name:                       | Navigate to Administer                                |
| Email Address:                   | on the main blue menu and select <i>User Access</i> . |
| Role:                            | Enter the user's last                                 |
| Organization Name: Begins With ~ | name and click Search.                                |
| Organization Number:             |                                                       |
| Search Reset                     |                                                       |

|         |         |               | Select the yellow |
|---------|---------|---------------|-------------------|
| Amber   | Jones   | 6             | sticky under      |
| Anthony | Jones   | 6             | Administer        |
| David   | Jones   | 6             | Roles.            |
|         | Anthony | Anthony Jones | Anthony Jones Ø   |

| Roles           |                                             |                                                             |                                                                                               |        |  |
|-----------------|---------------------------------------------|-------------------------------------------------------------|-----------------------------------------------------------------------------------------------|--------|--|
| Email Address   | Organization                                | Role                                                        |                                                                                               | Delete |  |
| ajones@bell.org | Bell Canyon Charter School, Inc (078972000) | LEA                                                         | Adult Education Consolidated - Federal Update                                                 | Û      |  |
| ajones@bell.org | Bell Canyon Charter School, Inc (078972000) | LEA Title IV-A Student Support & Academic Enrichment Update |                                                                                               |        |  |
|                 |                                             |                                                             | If a user role needs to be removed,<br>select the trash can next to the role<br>to delete it. |        |  |

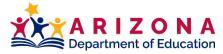

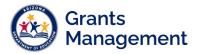

Best practice is to check user roles at least once a month to ensure all users and user roles are current for the organization.

For a list of User Roles in GME, please see the <u>GME User Roles Fast Facts</u>.

| ADEConnect                            | Constituent Services Hotline<br>602-542-7378<br>Constituent Services Requests<br>https://helpdesk.azed.gov                               |
|---------------------------------------|----------------------------------------------------------------------------------------------------|
| Grants Management<br>Staff            | Grants Management Hotline<br>602-542-3901<br>Grants Management Requests<br>https://helpdesk.azed.gov                                     |
| Grants Management<br>Resource Library | <ul> <li>Fund Alerts</li> <li>GME User Resources/Training</li> <li>Grants Management Policies</li> <li>Program Area Resources</li> </ul> |

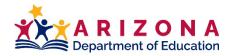